### **Exam 1 Solutions**

**1. Loops and conditionals. (5 points)** 

\*\*\*\*\*  $* + * + *$ \*\*\*\*\*

**2. Recursion, debugging (6 points)** 

```
 (a) 
                   func(3) 
1990 1990 1990 1990
            2*func(2) + 5*func(1) | 
      2*func(1) + 5*func(0) 
1990 1990 1990 1990
           2*func(-1) + 5*func(-2)
```
(b)

Change "if  $(j=1)$  return 1;" to "if  $(j=1)$  return 1;"

#### **3. Arrays. (7 points)**

(a)

7942

(b)

{0, 2, 4, 6, 9, 7, 8, 1, 5, 3};

#### **4. Recursion: (9 points)**

```
 (a)
```

```
System.out.println(ping(2)); false
System.out.println(pong(4)); true
```
(b)

ping(n) tells if n is odd and pong(n) tells if n is even.

- stack overflow
- (d)

(c)

if  $(n < 0)$  n = -n;

(e) -1 is represented as  $(2^n n - 1)$  in 2's complement.  $(2^n n - 1)$  is odd regardless of the number n of bits. Therefore, pong(-1) will return false.

#### **5. Number Representations (4 points)**

- (a) 012C
- (b)
- (c)

163

FFC7

(d)

# –32 **6. Combinational Circuits (8 points)**

- (a)
	- a b c F  $\overline{0000}$ 0 0 1 1 0 1 0 1 0 1 1 1 1 0 0 0 1 0 1 1 1 1 0 0 1 1 1 0

$$
\left( b\right)
$$

 $F = a'b'c + a'bc' + a'bc + ab'c$ 

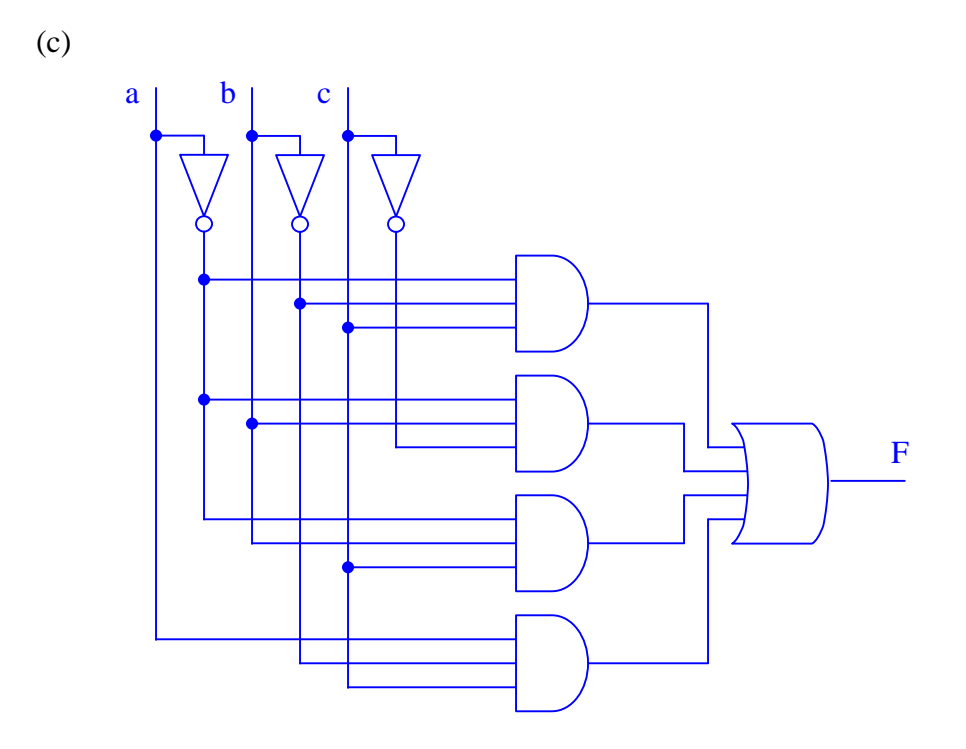

(d) For a tiny amount of extra credit, simplify the formula and the circuit.  $F = a'b + b'c$ 

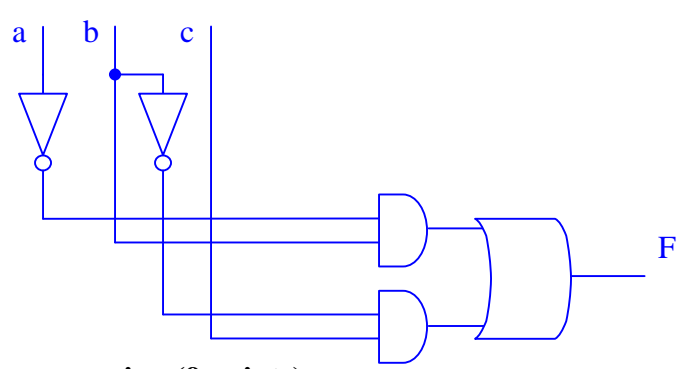

**7. TOY programming (9 points)**

(a)

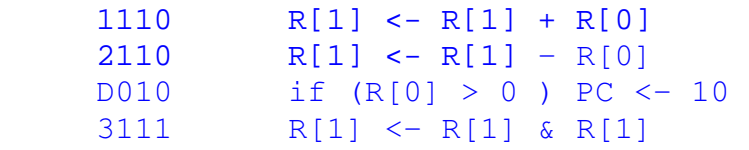

(b)

(b.1)

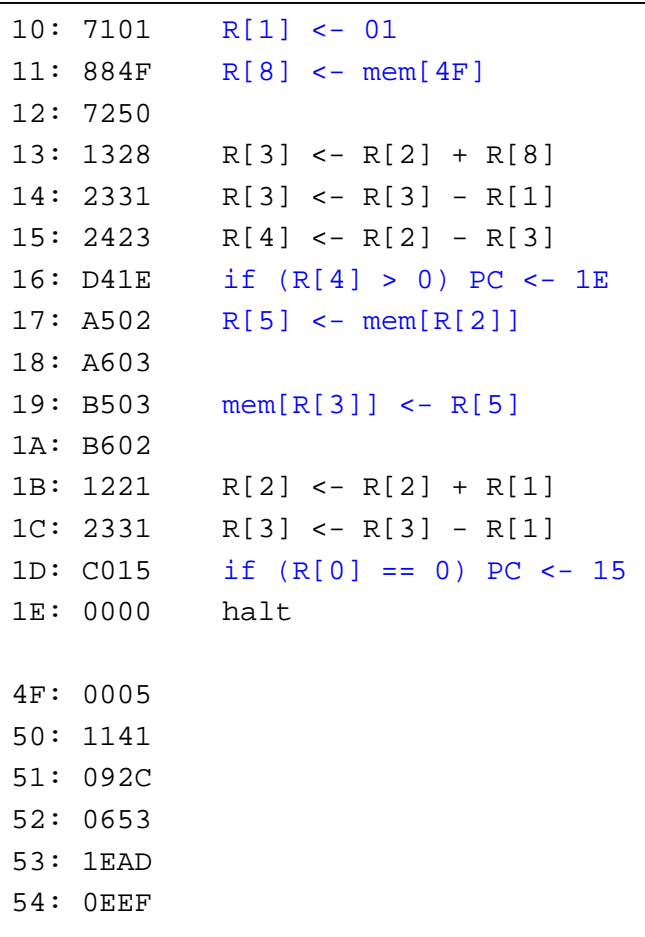

## (b.2)

### It reverses the array.

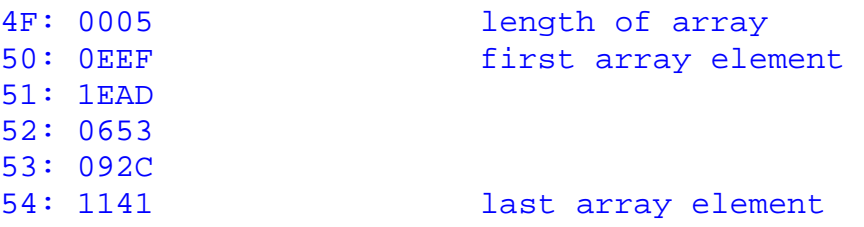